# **The SMART Weather Balloon**

### **A Mechantronics Demonstration Project**

**by**

**Lennox Henry Washington Irving High School New York, NY 10003**

**and** 

**Ronald Occhiogrosso HAFTR High and Middle Schools Cedarhurst, NY 11516**

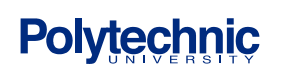

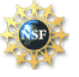

### **Abstract**

Does a person ever not think of the weather on a daily basis? Arguably not. Weather is followed every second by meteorologists and the National Weather Service, and people then tune in to find out the forecast. And Earth Science students need to become junior meteorologists themselves as part of the curriculum. This SMART Weather Balloon project attempts to improve students' comprehension of basics of weather, most notably the construction of isoline plots for temperature, relative humidity (RH), and barometric pressure. They will also be immersed in the *mechatronics* aspects of the system, thus improving their engineering and technological skills as well. The SMART Balloon accomplishes this by recording temperature and humidity data at different altitudes; this shows the distribution and changes of temperature and humidity. Students will then construct isothermal, isobaric, and isolines of RH plots. The results will help to illustrate how these influence the weather. In addition this project will help students, who usually have difficulty in understanding how to read a graph and what it means, to grasp these concepts by seeing how temperature, RH, and pressure change with altitude and lateral position in the physical world. The project offers the wonderful opportunity to crosspollinate students' knowledge in Earth Science with chemistry, physics, electronics, and mechanics.

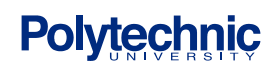

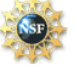

### Table of Contents

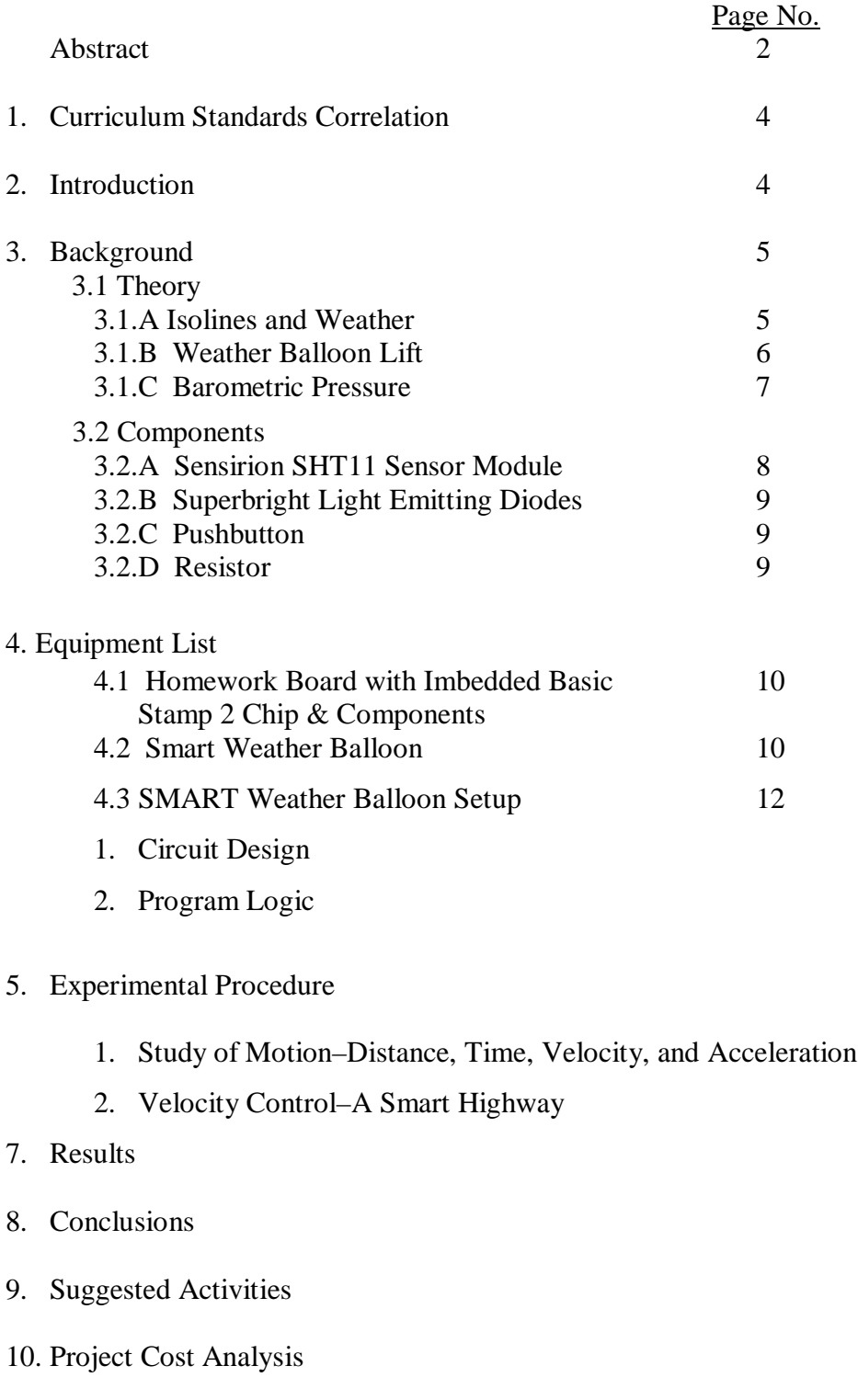

11. Acknowledgements

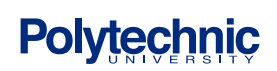

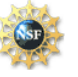

12. Appendix A: PBasic Programs

13. References

### **1. Curriculum Standards Correlation**

This project primarily deals with the topic of weather studied in Earth Science, but it also involves several subjects to accomplish its goals. These various subjects are static equilibrium, forces, and circuitry studied in physics, gas laws studied in chemistry, and mechatronics to create a project that would marry all these disciplines.

The SMART Weather Balloon project also supports the following New York State Core Standard content and process skills:

### **STANDARD 1— Scientific Inquiry**

Students will use mathematical analysis, scientific inquiry, and engineering design, as appropriate, to pose questions, seek answers, and develop solutions.

### **STANDARD 4—Physical Setting**

Students will understand and apply scientific concepts, principles, and theories pertaining to the physical setting and living environment and recognize the historical development of ideas in science

### **STANDARD 6—Interconnectedness: Common Themes**

Students will understand the relationships and common themes that connect mathematics, science, and technology and apply the themes to these and other areas of learning.

### **STANDARD 7—Interdisciplinary Problem Solving**

Students will apply the knowledge and thinking skills of mathematics, science, and technology to address real-life problems and make informed decisions.

### **2. Introduction**

Weather: A topic of conversation that nearly every person engages in daily. Does a person ever leave their home without considering it? Whether listening to the radio, watching TV, reading a newspaper, the local, regional, and national weather forecasts are constantly reported on and easily available. Try to imagine how you would get along one day without knowing your local

forecast, and you will probably agree that your day would be incomplete and too 'unpredictable'.

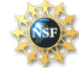

If you have ever been caught in a rainstorm that was not correctly forecasted, you might have a bad thought or two about the meteorologist who missed the storm!

Predicting the weather is a relatively complex science due to the number of variables involved, including temperature, air pressure, precipitation, wind, percent cloud cover, and others. Weather is defined as, "The state of the atmosphere at a specific time and with respect to its effect on life and human activities. It is the short term variations of the atmosphere, as opposed to the long term, or climatic changes. It is often referred to in terms of brightness, cloudiness, humidity, precipitation, temperature, visibility, and wind."<sup>1</sup>

Meteorology, a science that deals with the atmosphere and its phenomena and especially with weather and weather forecasting, depends on a variety of different equipment including anemometers, barometers, rain gauges, thermometers, lightning detectors, weather radios, and weather balloons. These can be conveniently combined into a single weather station unit, and there are many companies to purchase these from such as Scientific Sales, Inc.<sup>2</sup>

This project will make use of a meteorological weather balloon<sup>3</sup> equipped with electronics including a temperature and relative humidity sensor to create a relatively simple, yet quite unique mobile weather station. Mechatronics<sup>4-6</sup> is a relatively new and exciting field that, "is the synergetic combination of precision mechanical engineering, electronic control and systems thinking in the design of products and processes."<sup>6</sup> The mobile weather station balloon in this study will make use of basic features of mechatronics.

#### **3. Background**

### **3.1 Theory**

### **3.1.A Isolines and Weather**

Weather is influenced most notably by variations in *insolation.* Insolation (INcoming SOLar radiATION) is the part of the sun's radiation that is received by the Earth, aka solar energy. These variations cause heat energy to be unevenly distributed in the atmosphere, but nature tends to even out this imbalance towards a state of uniformity. In moving towards this uniformity, the heat energy flow results in the constant changes in the atmosphere that are a major cause of weather.<sup>7-9</sup>

In order to report on local & regional weather conditions several key variables need to be constantly measured: temperature, air pressure, humidity and wind direction. These are

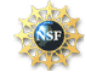

### **S**cience and **M**echatronics **A**ided **R**esearch for **T**eachers **2004**

especially important to know in the upper levels (high altitudes) of the atmosphere, because they affect the weather experienced at the surface. Most of the weather changes occur in the troposphere, the part of the atmosphere immediately above the Earth's surface located from 0 (sea level) to approximately 13 km (0-7 miles) altitude.<sup>7</sup>

The Earth Science curriculum requires a sound understanding and construction of isolines, lines used on a model of a field, such as a map, which connects points of constant value of a field variable. These include: isobars, lines of constant pressure; isotherms, lines of constant

temperature; contour lines, lines of constant elevation and others such as lines of constant pH. Figure 1 shows a map of isotherms taken at some time during the summer

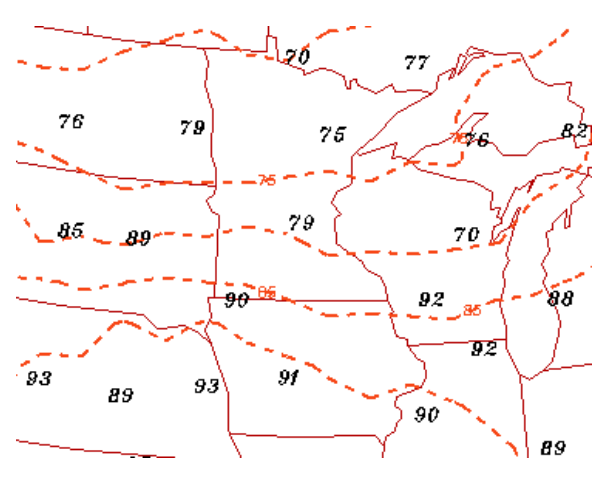

Figure 1. A sample isothermal plot of the upper part of upper midwest U.S. taken at some point during the summer. Temperatures shown are in degrees Fahrenheit.

Besides reporting on the temperature, barometric pressure, wind conditions, precipitation, and air mass movement, weather forecasting will often employ use of isobars, though isotherms, contour lines and isolines of precipitation are often seen on media like The Weather Channel, where complete meteorological reports are provided. A weather report that includes various isolines provides a more thorough weather forecast. Though the average person is not aware of how to read and interpret these isolines, Earth Science students need to be comfortable with each.

#### **3.1.B Weather Balloon Lift**

The principle behind how a weather balloon or hot air balloon works involves the concept of buoyancy or lift<sup>3</sup>. If a given volume (mass) of one substance is within another substance, then the former will move upward if its density is lower. Equation 1 shows how to calculate this *liftforce* of balloon which is filled with helium gas, moving upward through air.

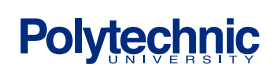

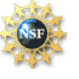

$$
F_{lift} = (D_{air} - D_{He}) V g \tag{1}
$$

Where D is the density of the gas, V is the volume of the helium in the balloon, and g is the acceleration of gravity. A 36" diameter weather balloon has a volume of about  $4.0 \times 10^5$  cm<sup>3</sup>  $(2.44 \times 10^4 \text{ in}^3)$ , and a lift force F<sub>lift</sub> *(payload)* of about 275 g. This is more than enough to lift a homework board or board of education microcontroller with 9V battery supply.

#### **3.1.C Barometric Pressure**

Altimeters are devices that have been used for many years (e.g, on planes, by mountaineers) to measure height. The altimeter works on the principle that the pressure within a column of air varies in a known way with height. The mathematical relationship that relates height as a function of pressure, temperature, and gas substance is given by:

$$
z = (RT/gM) \ln(p_0/p) \tag{2}
$$

where *z* is the height difference between the starting height (usually sea level) and the measurement height, *R* is the gas constant, *T* is the absolute temperature of the air, *g* is the acceleration due to gravity,  $M$  is the molar mass of the gas (in this case air),  $p_0$  is the atmospheric pressure at the starting height and  $p$  is the atmospheric pressure at the measurement height.<sup>11</sup> If the starting point is sea level, then *z* will be the 'altitude' where ambient pressure is *p.*

Since air pressure decreases in a predictable way as altitude (height) increases, equation 2 can be used to calculate the ambient pressure *p* at a given height *z*. Equation 3 shows this relationship,

$$
P = P_o / exp(-zgM/RT)
$$
 (3)

### **3.1.D Relative Humidity**

One of the more important variables in weather reporting is the relative humidity (RH), which is the ratio of the amount of water vapor in the air (i.e., the absolute humidity) to the maximum amount it can hold at the existing conditions. RH is often reported as a percent of saturation, and will vary from 0 to 100%, though values of 0% are rare on the surface of the Earth.<sup>7,8</sup> RH is given by quation #

 $RH =$  (Amount of water vapor in air)/(Maximum amount of water air can hold)\*100% (4)

Devices exist for measuring the RH, the simplest of which is a *sling psychrometer*. This device is comprised of two thermometers held closely together and swung around in the air. One of the

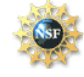

thermometers has a cloth wick affixed around its bulb, which is soaked with water. This thermometer's reading is designated as the *wet-bulb temperature,* and the other's the *dry-bulb temperature.* Figure 2 shows a sling psychrometer.

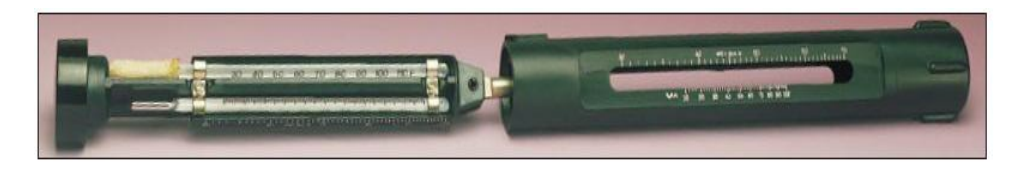

Figure 2. Sling psychrometer for relative humidity measurement.<sup>12, 13</sup>

While swinging (whirling) the two thermometers in the air, the thermometer with the soaked wick will read a lower temperature, due to the cooling effect of the evaporating water. This cooling effect is controlled by the amount of water vapor (RH) that is in the air: the higher the RH, the less the amount of water that will evaporate, and the lower the cooling effect. When used to measure saturated air – on days when there is precipitation – the two thermometers will read the same temperature.

### **3.2 Components**

#### **3.2.A Sensirion SHT11 Sensor Module**

The Sensirion SHT11 Sensor Module with the use of a two-wire serial interface, allows to accurately measure temperature and humidity. Parallax simplified the use of the SHT11 chip by mounting it in a user friendly 8-pin module that embeds into the bread board thereby connecting to the Basic Stamp on the HWB. SHT11 features temperature range from  $-40^{\circ}$ C (-40  $^{\circ}$ F) to +123.8 °C (+254.9 °F), with an accuracy of +/- 0.5 °C @ 25 °C. It has a humidity range of 0 to 100% RH with an accuracy of +/- 3.5% RH.

The Sensirion SHT11 Sensor Module allows precise readings with very low power consumption, typically 30  $\mu$ W.<sup>14</sup> Figure 3 shows the SHT11 sensor module. For high humidity applications an SHT11 heater can be added (not shown) and switched on briefly to prevent condensation. Another use of the heater is to test the operation of the sensor by reading before enabling the

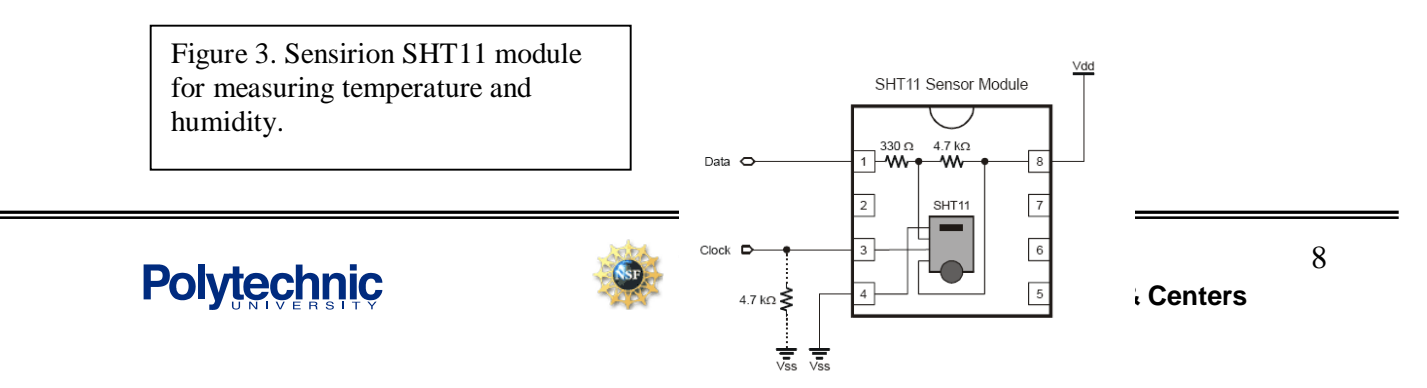

heater and immediately after the sensor can be verified by noting a higher temperature and lower humidity.

### **3.2.B Superbright Light Emitting Diodes**

A Diode is a one-way check valve allowing current flow in only one direction. An LED, "Light Emitting Diode" is a diode that emits light as current is passed through it. The LED must be connected in correct orientation. The Anode is **c**onnected to the **+** side of

Voltage, and can be identified by the longer lead. The cathode is connected to the **–** side of the voltage, it can be identified by its shorter lead and a flat portion on the lens.

In order to drive LED the an I/O pin must be used from BS2. LED requires 1.4V and approx. 10mA. Using resistors will limit the amount of current flowing through LED thereby protecting it as well as the I/O pin of the BS2.

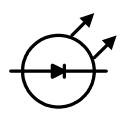

Figure 4. Schematic of LED Figure 5. Superbright LED

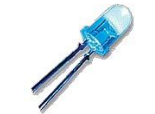

### **3.2.C Pushbutton**

A pushbutton is a component that when pressed it closes a circuit. There are two major categories in Buttons/Switches:

-Momentary switch: its state is altered only during it actuation.

-Permanent switch: its state is altered and maintained after it is actuated. Separate actions are required to open and close the switch.

In this project the pushbutton was used as a momentary switch that when pressed it allows the obtained data to be streamed through portal to computer.

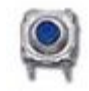

Figure 6. Pushbutton/Switch

### **3.2.D Resistor**

A resistor is an electrical component that is designed to have an internal opposition to current flow.<sup>15</sup> It is designed to be stable and consistent under a wide array of conditions. Resistors are

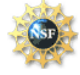

used in this project to divide voltage and limit current. Using Ohm's Law, an appropriate resistance can be determined to produce a desired current flow.

### **4. Equipment List**

### **4.1 Homework Board with Imbedded Basic Stamp 2 Chip & Components**

Though most projects involve use of the Board of Education project board, this project use the HomeWork Board (HWB) complete with Basic Stamp 2 circuit as the microcontroller. The Basic Stamp on the HWB is a special purpose mini computer that contains a mircocontroller chip and a small amount of memory to hold the program code. The HWB provides regulated +5 volts  $(V_{dd})$  and ground  $(V_{ss})$  as well as connections to 16 pins for I/O. There is a small breadboard for circuitry and a DB9 connector for programming the BS2 IC and for serial communications while programs are running. Using a programming language, PBasic, the Stamp can be programmed to perform a variety of operations.

Figure 7. HomeWork Board schematic, complete with imbedded basic stamp 2

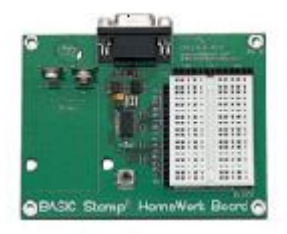

### **4.2 Smart Weather Balloon**

The meteorological weather balloon used was purchased from Science Kit and Boreal Laboratories, P/N 69577-01. It was filled with helium gas to a diameter of 36" (0.91m). At this loading of helium, it was capable of lifting nearly 300g of payload. Two rubber-coated clamps were used to quick-seal the outlet.

The electrical components used include:

HomeworkBoard with imbedded Basic Stamp 2 IC, Parallax Sensirion Temperature/Humidity sensor module, Parallax, P/N 28018 Resistors: 220 ohm (3), 10 kohm (2), (4.7 kohm) (1), Digikey.com Superbright LEDs (2), Superbrightled.com Wire, 22 gauge, approx. 2 ft Push Button Switch 9 V Battery

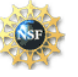

Section 4.4 shows the integration (circuit design) of these items. They were supported on the top of a piece of 1/8" thick 4"x4.75" Plexiglas, and affixed using 5/8" machine screws and nuts. Two eyelet screws were used to attach a calibrated cord to the underside of the Plexiglas. This cord is used to provide accurate altitude (height) measurements of the SMART Balloon. The balloon is navigated up and down using two (of three) RC thruster engines (with fans) on the gondola from an Interactive Toy Airship America 51" w/3-Channel Radio, Towerhobbies.com, P/N LXWW18. These engines were powered using a 3 V photo battery. The gondola is affixed to the underside of the same piece of Plexiglas using similar machine screws and nuts. The third RC thruster engine was modified to allow for capturing the Sensirion temperature, RH data during flight.

Figure 8 shows the SMART Weather Balloon. The gondola with 3 thruster engines, Plexiglas, and HomeworkBoard are located below the balloon, just below the hand of researcher Ron Occhiogrosso (r). Researcher Lennox Henry is seen working on the calibrated cord used to measure altitude. An electronic Strait-Line laser tape (not shown) was obtained from Home Depot,  $\&$  is capable of measuring up to 15 m of distance. This device will be used by students in normal operation of the SMART balloon.

As discussed earlier in section 3.1.B, when filled to a size of 36" diameter, the balloon has a limit on its payload (275 g). As such, the weights of all components needed to monitored closely. The items shown in Figure 8a have a weight of about 235 g. Additional mass is therefore capable of being lifted, thus adding future versatility to the balloon.

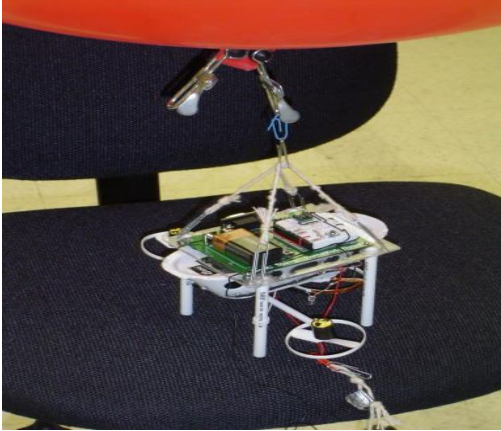

Figure 8.(a)

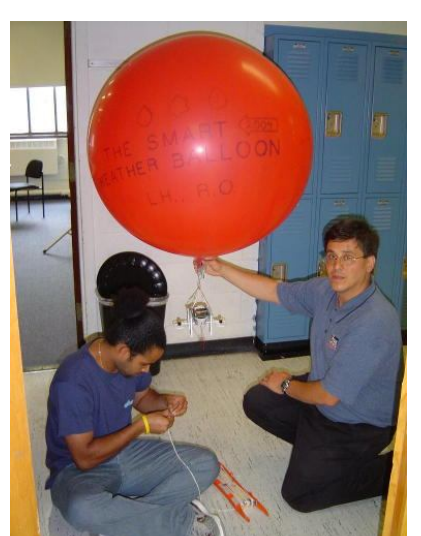

Figure 8.(b)

Figure 8. (a)Gondola with HWB and Thruster engines affixed to the bottom of the balloon and (b) Fully-equipped SMART weather balloon

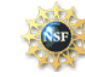

### **4.3 SMART Weather Balloon Setup**

The SMART Weather Balloon is designed to measure as well as store temperature, relative humidity, and altitude readings in the EEPROM. A toy RC hobby blimp was operated with a 3V battery on the gondola, a 9V battery on the remote control unit, and helium to fill the blimp. The gondola unit was used to control (increase and decrease) the height, and to set up the microcontroller. The original blimp was replaced with a meteorological balloon that could hold a larger volume of helium, which was required due to increased payload caused by newly added equipment. The continuous measurement of temperature and humidity was done by the Sensirion SHT11 microchip, and the storing of data at determined heights was accomplished by the BS2 imbedded in HWB.

*b.* **HWB was affixed on top of the gondola and two superbright LEDs were wired to the underbelly of the gondola. LEDs were placed in sequence by soldering their leads to each other and a 220Ω resistor. The two superbright LEDs were used to signal capture of data that occurred when the circuit was closed by the movement of copper coated modified thruster engine propeller on the gondola. The SHT11, LEDs, and BS2 were powered by an onboard 9V battery to the HWB. The height was measured by using a STRAIT-LINE laser tape aimed at the base of the gondola, & that data was recorded by the BS2; all data stored in the EEPROM. Once the SMART Weather Balloon is landed, the data is downloaded by portal connection to a computer when a pushbutton that is placed on HWB is depressed. Microsoft Excel's StampDAQ is used to present**  various heights and linear distances. Isobar and isolines of RH data will also be constructed.

the data in user-friendly format.

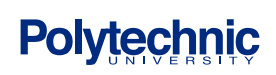

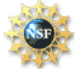

### **4.4 Circuit Design**

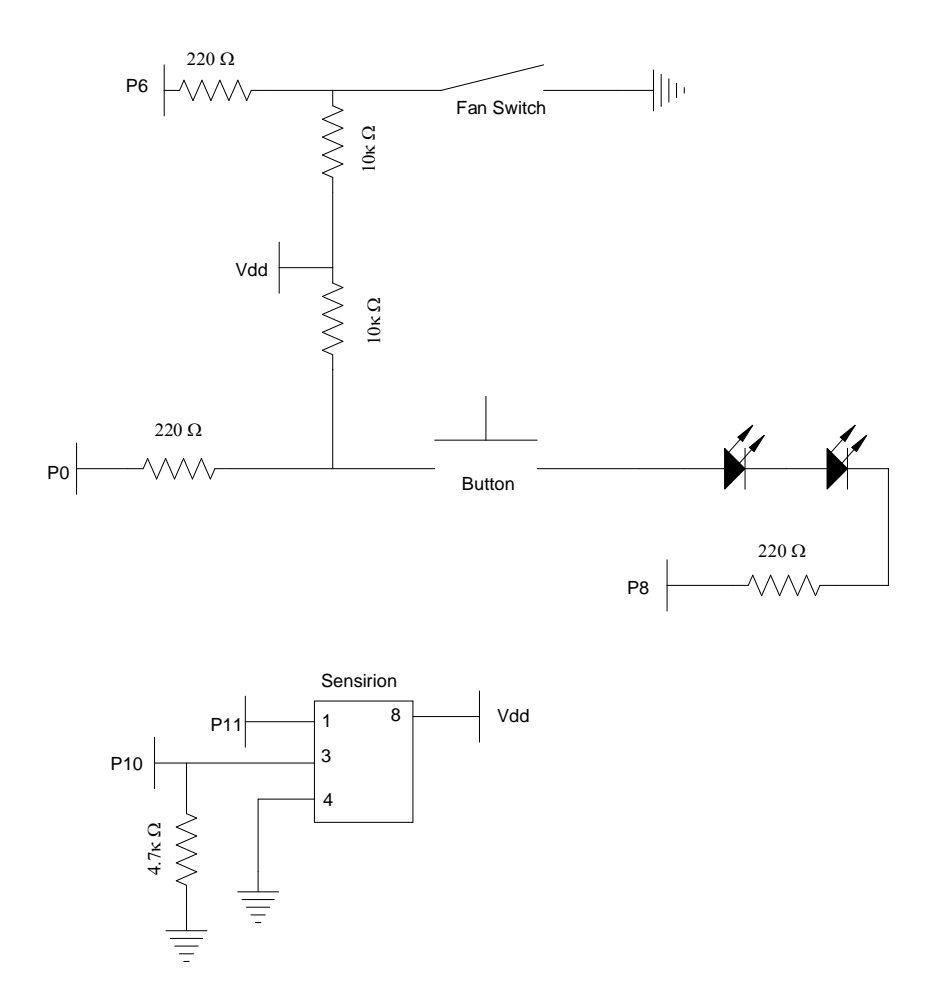

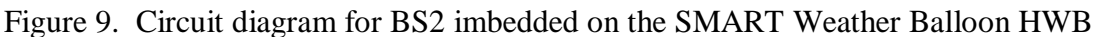

### **5. Experimental Procedure**

*Goals:*

1. a. Experimental determination of altitude (height), temperature, and relative humidity (RH), from ground to a vertical height of 10 m. Dewpoint & barometric pressure data will be regressed from RH and altitude/temperature data, respectively. Graphs of temperature (ordinate) and RH (ordinate) versus height (abscissa) will be constructed.

The same 'vertical' data set will be obtained at several other 'spots' by moving the

SMART Weather Balloon to points at 1m, 2m, 3m, etc. away from the original starting point. These additional points must be along a straight line.The sets of data will then be combined to allow for construction of isothermal plots (isolines) at the

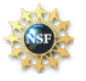

#### *Procedure:*

- 1. Prepare the SMART Weather Balloon by filling with helium gas to a size of about 36" diameter. The precise diameter is obtained by adding weights (putty) to the balloon so that it is in a state of static equilibrium, i.e., able to float in midair.
- 2. Load PBasic program onto BS2 on HWB via the 9-pin portal (serial) connection. Disconnect cable. The first group (of 2-3students) will now begin to collect their data.
- 3. The first group will now bring the SMART Weather Balloon to the starting position and capture data at ground level. This is accomplished using the RC copper-coated, modified thrusterengine propeller on the gondola. Now, by running the two RC fan thruster engines, move the balloon to a height of 1 m. Use the cord to measure the height, while also measuring it with the STRAIT-LINE Laser Tape. Record both distances.
- 4. Repeat step 4 for additional heights of 2, 3, 4, . . . 10 m altitude.
- 5. Lower the balloon to the ground and connect the 9-pin portal connection, and download the data using Microsoft Excel StampDAQ. The second group now takes over.
- 6. Move the weather balloon to a new spot 1m away, and repeat steps 3-5. When group 2 is done, the third group takes over and so on until all groups of 2-3 students per group are done.

### **6. Results**

The SMART Weather Balloon was used to collect temperature, RH, and altitude data. This data is then used to calculate the existing barometric pressure. The RH and temperature data can also be used to determine dewpoint temperatures that are also needed for weather forecasting.

In order to check on the quality of temperature and humidity data collected from the Sensirion sensor, a simple sling psychrometer was used and the results compared with that from the sensirion. Table 1 shows data collected over several days, and as shown there is a general good agreement between the RH and the DP data from the two sources of data.

| Table 2. Temperature and Relative Humidity Data |                                           |                    |                       |          |                     |                                |          |           |
|-------------------------------------------------|-------------------------------------------|--------------------|-----------------------|----------|---------------------|--------------------------------|----------|-----------|
|                                                 | Sling Psychrometer Ref: Hubbard Sci. 3106 |                    |                       |          |                     | <b>Sensirion Sensor Module</b> |          |           |
| Date, Time                                      | Dry Bulb                                  | Wet Bulb           | $\Delta T(^{\circ}C)$ | $RH(\%)$ | <b>Dewpoint</b>     | Dry Bulb                       | $RH(\%)$ | $DP(^oC)$ |
|                                                 | Temp $(^{\circ}C)$                        | Temp $(^{\circ}C)$ |                       |          | (DP <sup>o</sup> C) | <b>Temp</b> $(^{\circ}C)$      |          |           |
| 7/29/04, 9:20am                                 | 23                                        | 17                 | 6                     | 55       | 12.8                | 22.8                           | 57.1     | 15        |
| $12:15 \text{ pm}$                              | 24                                        | 18                 | 6                     | 56       | 14                  | 25.8                           | 46.5     | 9         |
| 7/30/04,10:25am                                 | 24                                        | 18                 | 6                     | 54       | 14                  | 24.8                           | 56.6     | 15.5      |
| $12:20 \text{ pm}$                              | 24                                        | 18                 | 6                     | 54       | 14                  | 25.5                           | 56.6     | 15.5      |
| $3:15$ pm                                       | 24                                        | 18                 | 6                     | 54       | 14                  | 26                             | 52.7     | 15        |
| 8/03/04, 9:30am                                 | 23                                        | 17                 | 6                     | 55       | 12.8                | 24.2                           | 55.1     | 14        |
| 8/04/04, 8:45am                                 | 18                                        | 14                 | $\overline{4}$        | 65       | 11                  | 19.5                           | 66.5     | 12        |

**Table 2. Temperature and Relative Humidity Data**

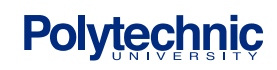

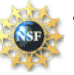

### **S**cience and **M**echatronics **A**ided **R**esearch for **T**eachers **2004**

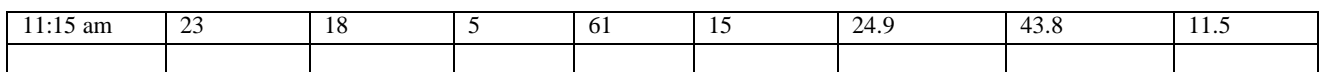

Table 3. shows the data from a trial run of the SMART Weather Balloon.

Table 3. Trial 1 data taken on August 4, 4:30 PM at Atrium to Metrotech 5

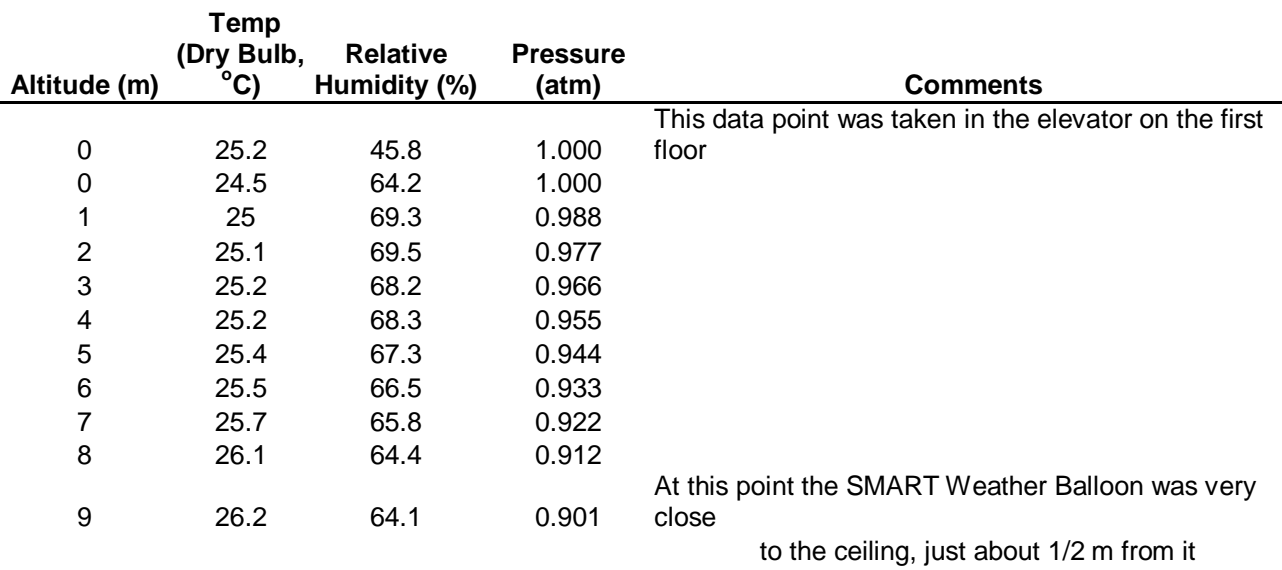

### **7. Conclusions**

NEED TO COMPLETE

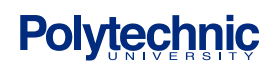

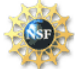

### **8. Suggested Projects/Future Work**

- 1. Replace the meteorological balloon with a blimp that can hold a sufficient volume of helium to sustain the 235g payload. The original blimp provided lacked volume capacity for extra helium needed as payload increased.
- 2. Add on an additional gondola with three thruster-engine fans to allow for added up/down thrusting, as well as allowing for RC controlled lateral movement that at present is not possible.
- 2. Addition of transceiver chip to gondola and creation of another BS2 ground setup with a transceiver or receiver to capture real time data.
- 3. Use SMART balloon in the chemistry curriculum when gas laws are taught.

### **9. Projects Cost Analysis**

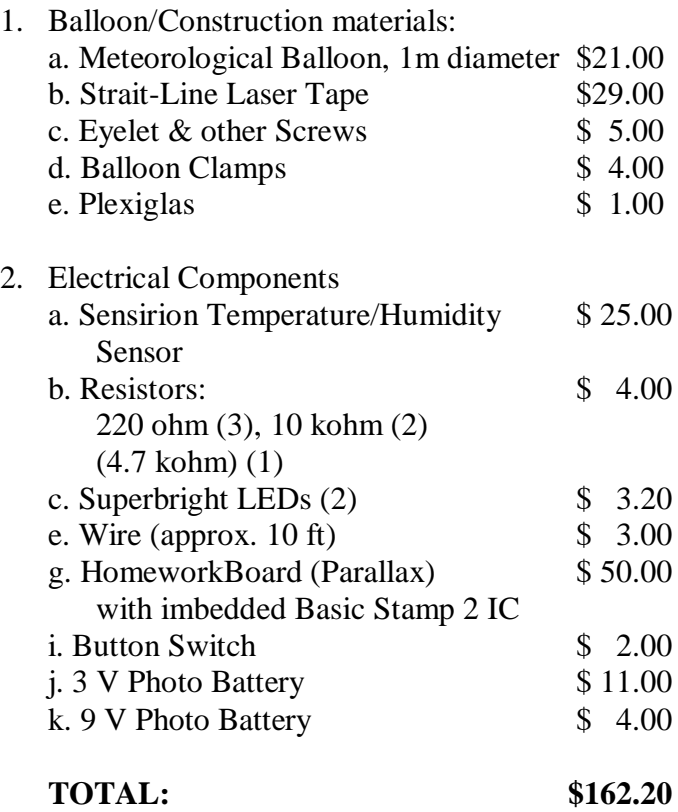

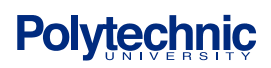

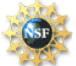

#### **10. Acknowledgements**

We would like to thank the Project Director Professor Vikram Kapila and Project Instructor Sang-Hoon Lee, for their assistance and patience. We would also like to thank Alessandro Betti for his assistance and allowing us to use his workshop.

A special thank you to Anshuman Panda, an undergraduate in the electrical engineering department who was extremely important to the code writing in our project, and with mechanical aspects of our project. We also need to thank graduate student Hong Wong for assisting us with StampDAQ Excel.

Finally, we would like to thank Parallax, Inc. for donating a "Homework Board", and a "What's a Microcontroller" text and parts kit to each teacher involved in the project and Polytechnic University and the RET program at the National Science Foundation for making this program possible.

### **11. Appendix A: PBasic Programs**

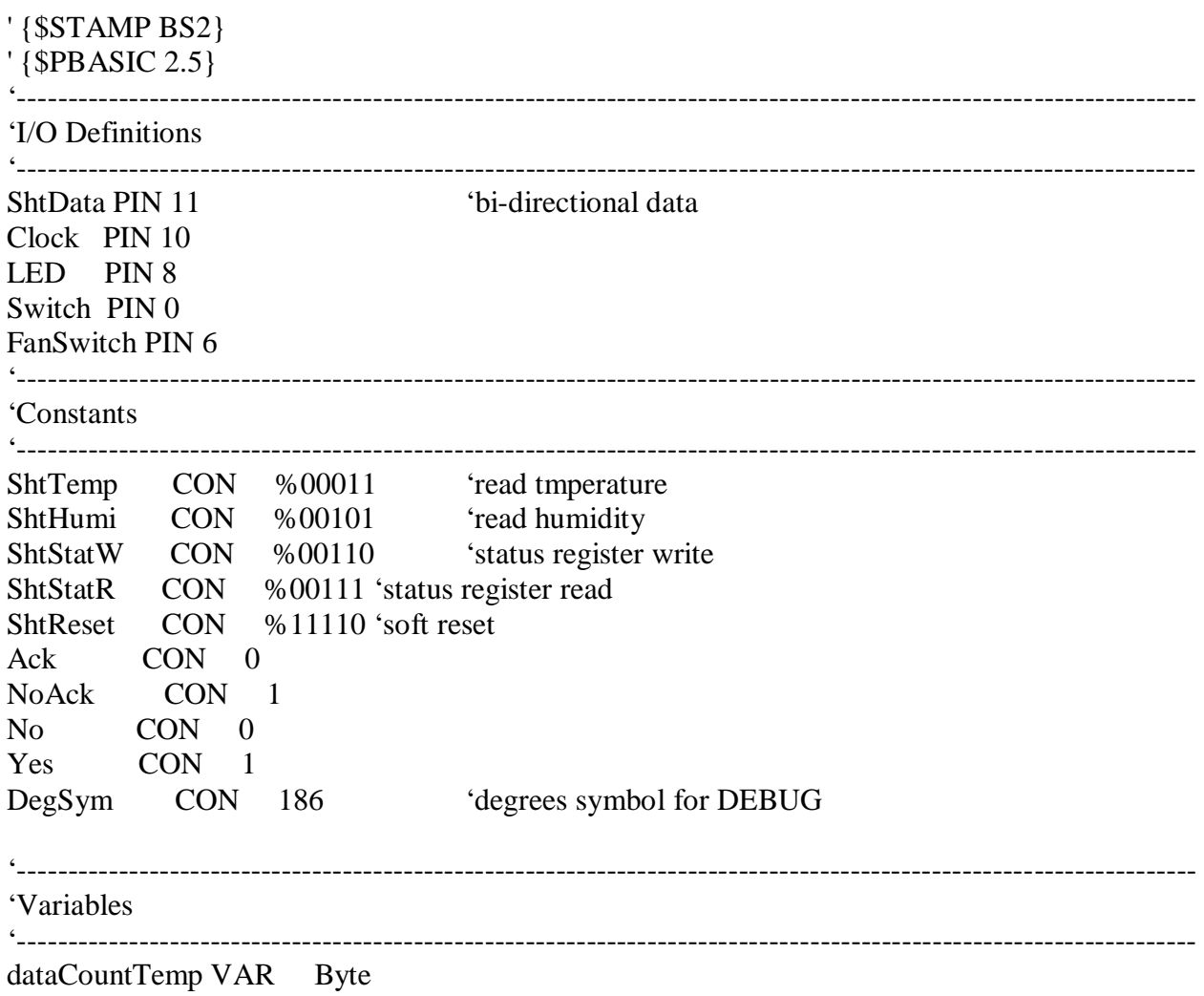

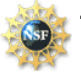

### **S**cience and **M**echatronics **A**ided **R**esearch for **T**eachers **2004**

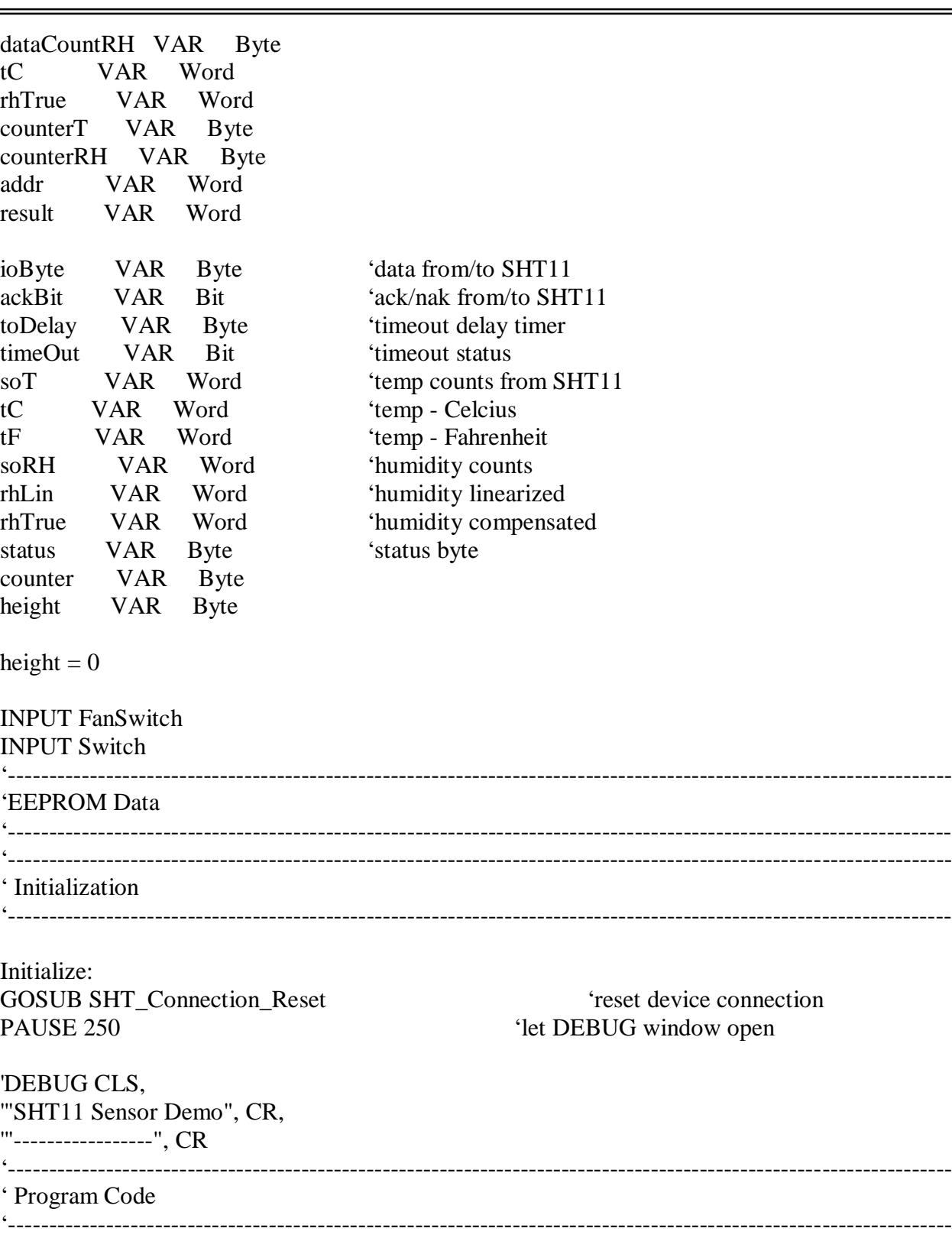

 $dataCountTemp = 0$  $dataCountRH = 50$ 

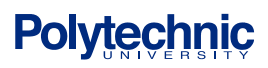

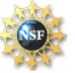

DATACOUNT CON 22 <sup>'DATACOUNT must = the # of</sup> required data points/2 Main: IF  $IN0 = 0$  THEN GOTO read\_data ENDIF IF  $IN6 = 0$  THEN HIGH LED GOSUB SHT\_Measure\_Temp DEBUG CRSRXY, 0, 3, "soT...... ", DEC soT, CR, "tC....... ", DEC (tC / 10), ".", DEC1 tC, DegSym, " ", CR, "tF....... ", DEC (tF / 10), ".", DEC1 tF, DegSym, " " GOSUB SHT\_Measure\_Humidity DEBUG CRSRXY, 0, 7, "soRH..... ", DEC soRH, CR, "rhLin.... ", DEC (rhLin / 10), ".", DEC1 rhLin, "% ", CR, "rhTrue... ", DEC (rhTrue / 10), ".", DEC1 rhTrue, "% " Write\_Data: WRITE dataCountTemp, tC.LOWBYTE  $dataCountTemp = dataCountTemp + 1$  WRITE dataCountTemp, tC.HIGHBYTE  $dataCountTemp = dataCountTemp + 1$  WRITE dataCountRH, rhTrue.LOWBYTE  $dataCountRH = dataCountRH + 1$  WRITE dataCountRH, rhTrue.HIGHBYTE  $dataCountRH = dataCountRH + 1$  LOW LED IF dataCountTemp = DATACOUNT THEN DEBUG CLS DO 'DEBUG HOME, "Press button to display data" IF  $IN0 = 0$  THEN GOTO PressDetected ENDIF LOOP

PressDetected:

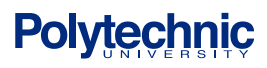

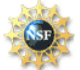

```
 PAUSE 1000
    'DEBUG CLS
  Read_Data:
    counterT = 0counter = 0counterRH = 50 PAUSE 1000 'Allow data communications to stabilize
    SEROUT 16,87, [CR] Send a lone CR to ensure StampDAQ buffer is ready
    SEROUT 16,84,[CR,"LABEL,TIME, Meter, Temp, DEC Temp, Humidity, DEC 
    Humidity",CR] 'Label 5 columns
     SEROUT 16,84,["CLEARDATA",CR] 'Clear all data columns (A-J) in Excel
    FOR counter = 2 TO DATACOUNT STEP 2
        READ counterT , result.LOWBYTE
       counterT = counterT + 1 READ counterT, result.HIGHBYTE
       counterT = counterT + 1 'DEBUG "Temp = ", DEC (result / 10), ".", DEC1 result , DegSym, " ", CR
        SEROUT 16,84,["DATA,TIME,", DEC height, ",", DEC (result / 10), ",", DEC1 
        result, ","]
       height = height +1 READ CounterRH , result.LOWBYTE
       CounterRH = CounterRH + 1 READ CounterRH, result.HIGHBYTE
       counterRH = counterRH + 1 'DEBUG "Humidity =", DEC (result / 10), ".", DEC1 result, "% " , CR, CR
        SEROUT 16,84,[DEC (result / 10), ",", DEC1 result, CR]
    NEXT
     PAUSE 5000
  Reintialize:
     DO
       IF IN0 = 0 THEN
        GOTO Initialize
        ENDIF
     LOOP
ENDIF
```
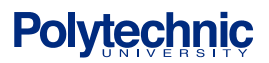

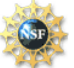

 PAUSE 2000 GOTO main ELSE LOW LED PAUSE 100 GOTO main ENDIF

#### END

 $\zeta$ 

'---------------------------------------------------------------------------------------------------- 'Subroutines

'---------------------------------------------------------------------------------------------------- 'connection reset : 9 clock cyles with ShtData high, then start sequence

 $\ddot{\phantom{0}}$ SHT\_Connection\_Reset: SHIFTOUT ShtData, Clock, LSBFIRST, [\$FFF\9]

'generates SHT11 "start" sequence

**Polytechnic** 

SHT\_Start: INPUT ShtData 'let pull-up take high LOW Clock HIGH Clock LOW ShtData LOW Clock HIGH Clock INPUT ShtData LOW Clock RETURN 'measure temperaure  $\zeta$ SHT\_Measure\_Temp: GOSUB SHT\_Start ' alert device ioByte = ShtTemp ' temperature command GOSUB SHT\_Write\_Byte ' send command GOSUB SHT\_Wait  $'$  wait for measurement  $ackBit = Ack$  another read follows GOSUB SHT\_Read\_Byte ' get MSB  $soT.HIGHBYTE = ioByte$ ackBit = NoAck ' last read GOSUB SHT\_Read\_Byte 'get LSB soT.LOWBYTE = ioByte

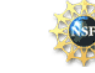

'Note: Conversion factors are multiplied by 10 to return the temperature values in tenths of degrees  $\epsilon$ 

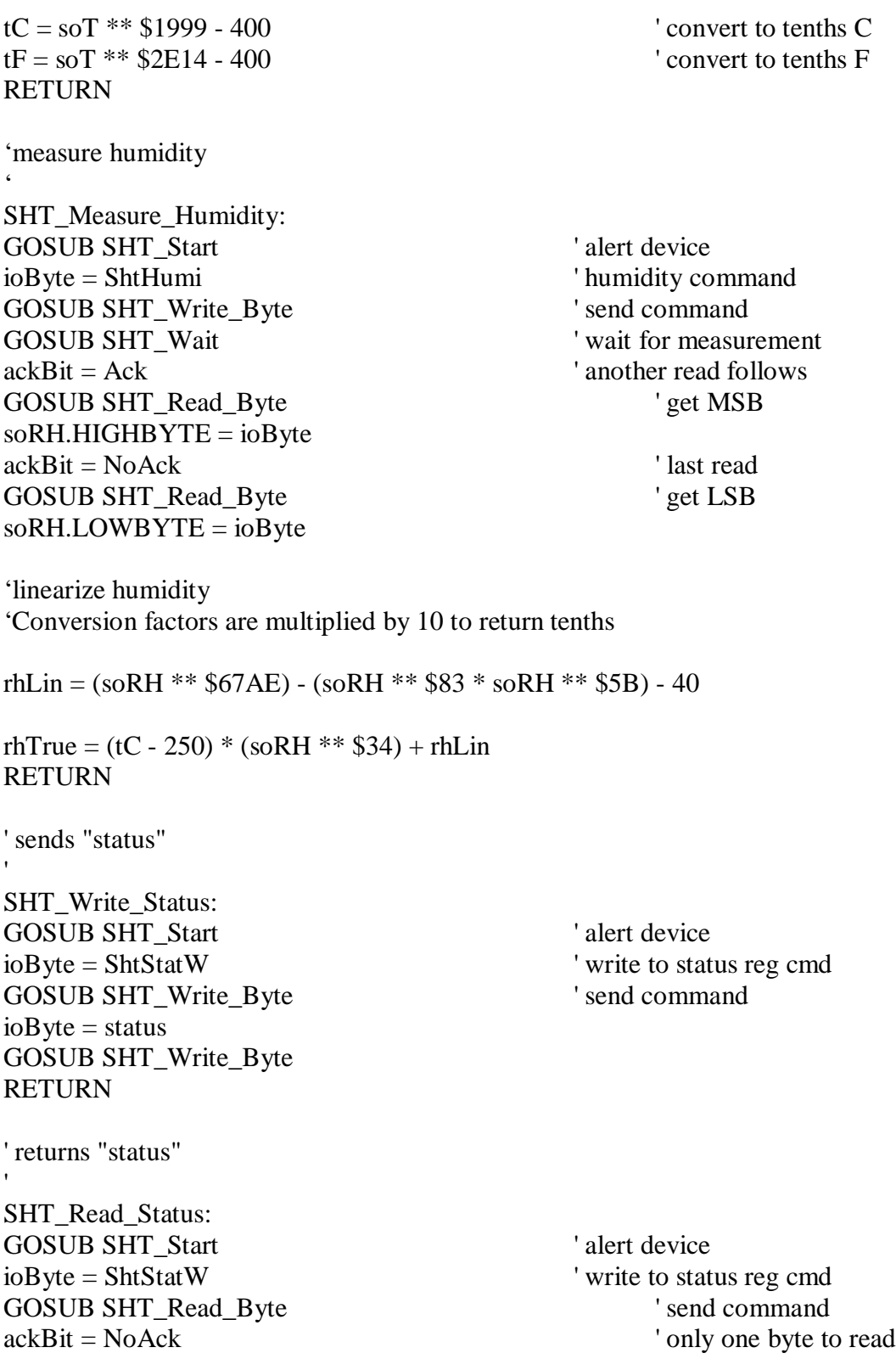

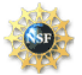

GOSUB SHT\_Read\_Byte RETURN SHT\_Write\_Byte: SHIFTOUT ShtData, Clock, MSBFIRST, [ioByte] 'send byte SHIFTIN ShtData, Clock, LSBPRE, [ackBit\1] 'get ack bit **RETURN** SHT\_Read\_Byte: SHIFTIN ShtData, Clock, MSBPRE, [ioByte] 'get byte SHIFTOUT ShtData, Clock, LSBFIRST, [ackBit\1] 'send ack bit INPUT ShtData ' release data line **RETURN** SHT\_Wait: INPUT ShtData ' data line is input timeOut = No ' assume no timeout FOR toDelay =  $1 \text{ TO } 250$  ' wait ~1/4 second IF (ShtData  $= 0$ ) THEN EXIT PAUSE 1 **NEXT** IF (toDelay  $= 250$ ) THEN timeOut  $= Yes$  'loop completed  $= timeout$ **RETURN** ' reset SHT11/15 with soft reset 'SHT\_Soft\_Reset: GOSUB SHT\_Connection\_Reset ' reset the connection ioByte = ShtReset ' reset command ackBit = NoAck ' only one byte to send GOSUB SHT\_Write\_Byte ' send it PAUSE 11 ' wait at least 11 ms RETURN Heater On: status =  $%00000100$  ' heater bit = On GOSUB SHT\_Write\_Status RETURN Heater\_Off:  $status = %00000000$  'heater bit = Off GOSUB SHT\_Write\_Status RETURN

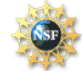

### **12. References**

- 1. Online: http://www.weather.com/glossary/w.html, Weather Glossary
- 2. Online**:** http://www.scientificsales.com, Weather equipment information and sales
- 3. Online: http://www.howstuffworks.com/led.htm, Weather & Hot Air Balloons
- 4. Online: http//mechatronics.poly.edu/Description/description.htm
- 5. Online: http//www.memagazine.org/backissues/may97/features/mechatron/mechatron.html
- 6. Kortum, W., Goodall, R.M., J.K. Hedrick, (1998), "Mechatronics in Ground Transportation Current Trends and Future Possibilities, *Annual Reviews in Control,* **22**, pp.133-144.
- 7. Callister, J.C., *Brief Review in Earth Science, The Physical Setting,* Prentice Hall, Needham, Massachusetts, 2003
- 8. Earth Science text, McDougal Littel
- 9. Earth Science text, Prentice Hall
- 10.Online: http://ww2010.atmos.uiuc.edu/(Gh)/guides/maps/sfcobs/cntr/thrm.rxml, Isothermal plot of upper midwest U.S. in summer
- 11. Online: **http://www.biber.fsnet.co.uk/altim.html**, Jackson, G., C. Crocker, "The Use of Altimeters in Height Measurements"
- 12. Online: http://www.omega.com/Temperature/pdf/RHSP.pdf
- 13. "Psychrometer" Lab Experiment for High School students, Hubbard Scientific, P/N 3106
- 14. Parallax Sensirion SHT11 Sensor Module (#28018), Precision Temperature and Humidity Measurement Instruction Pamphlet, July 2003
- 15. Online: http://www.wordiq.com/, Definitions

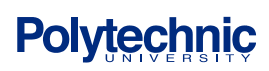

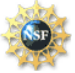